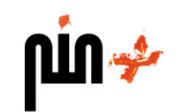

# **One System for all Project Members**

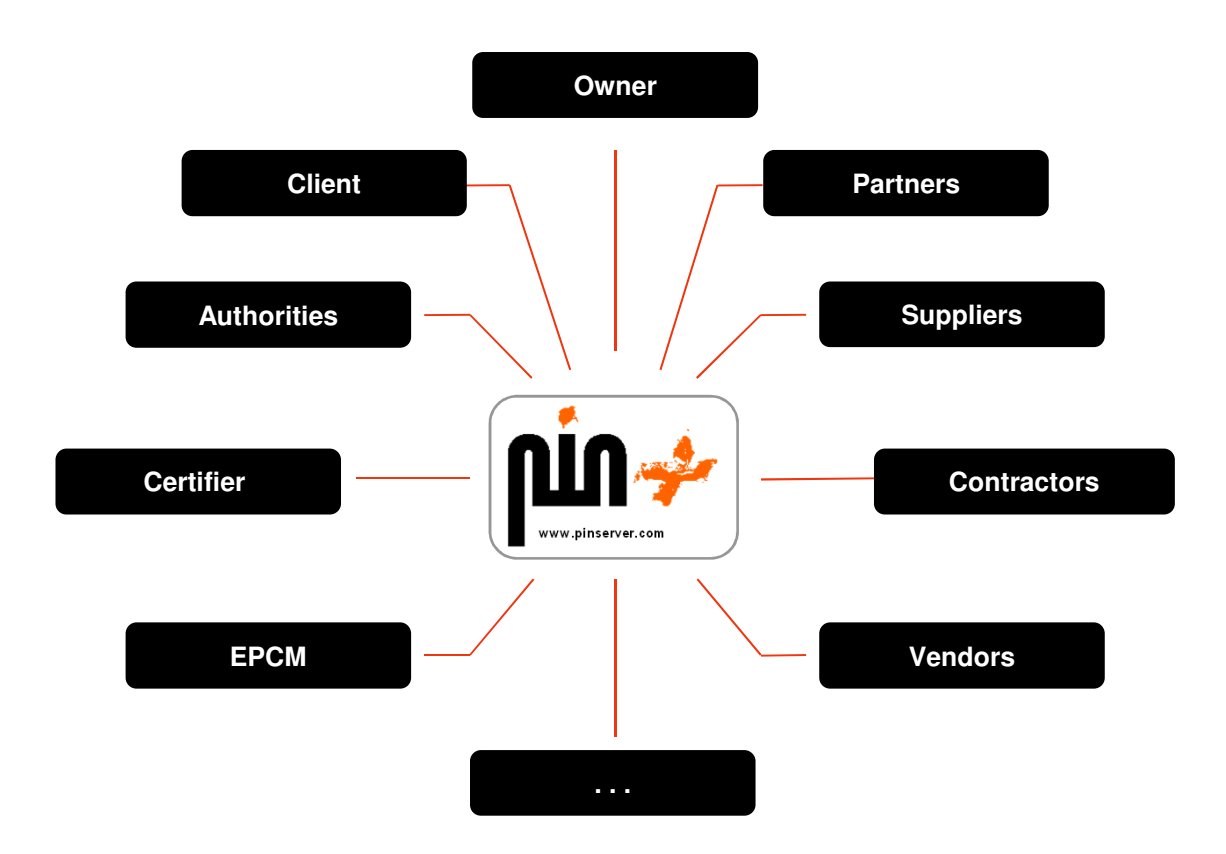

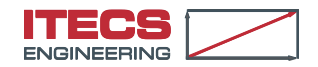

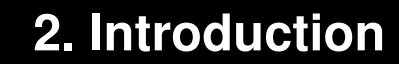

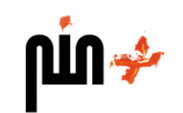

# **Project driven Concentric Information System**

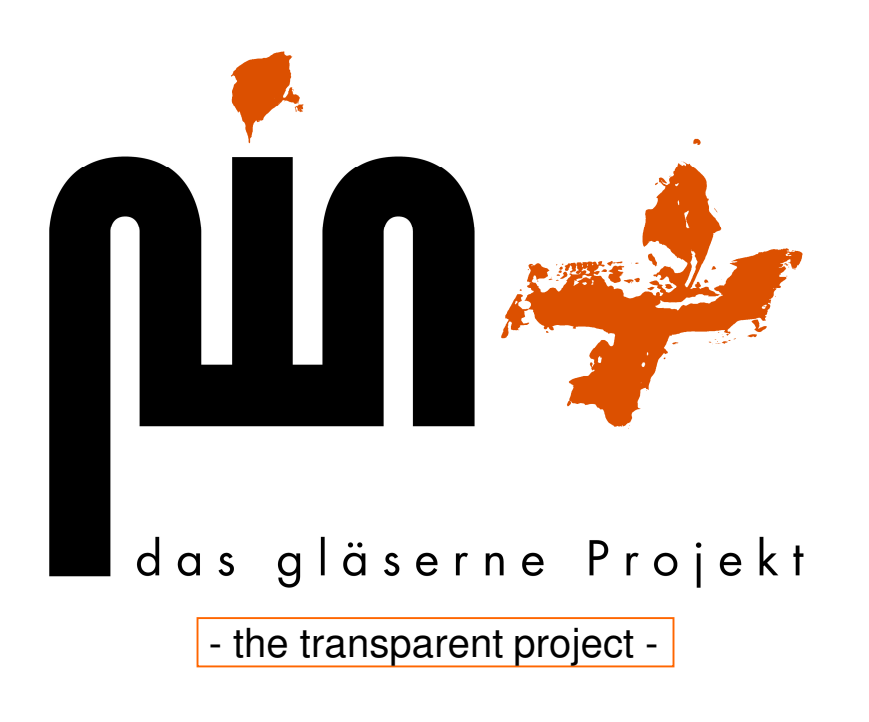

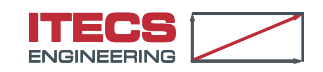

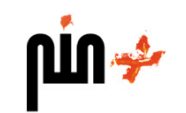

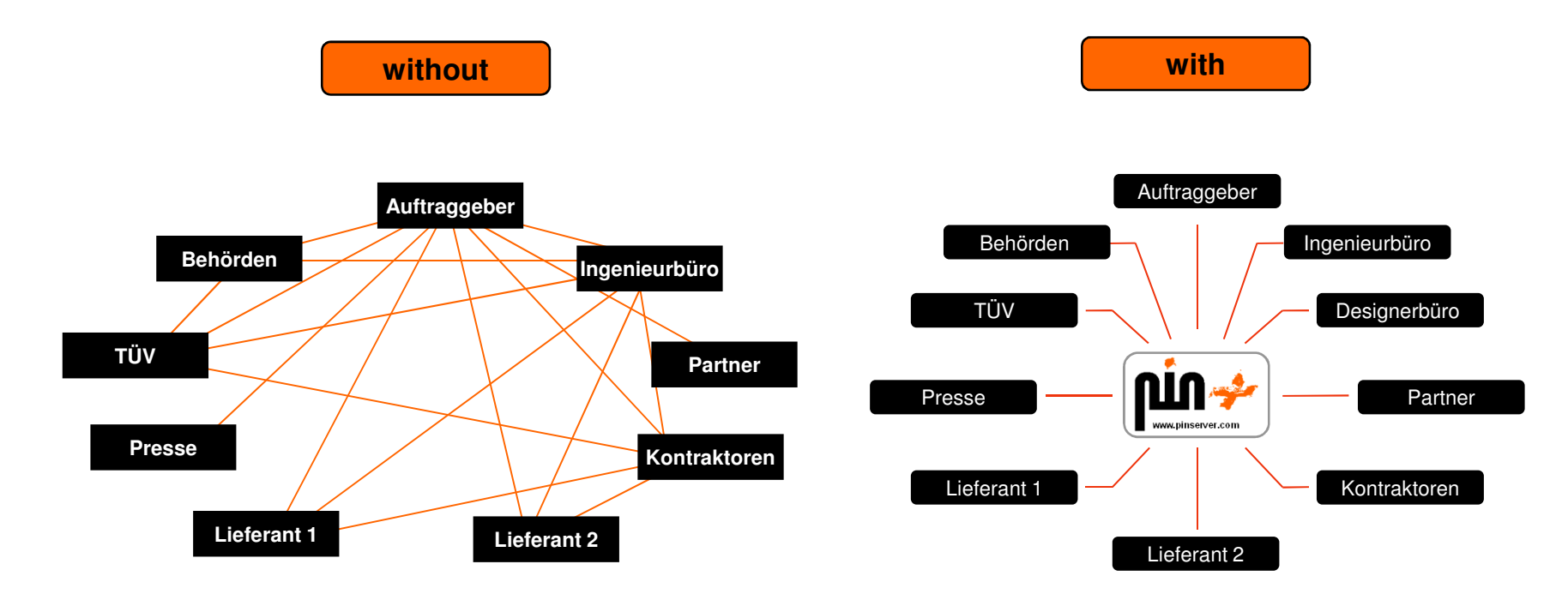

Random driven communication ways

 One central information source for all project members

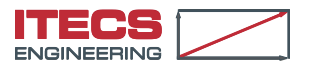

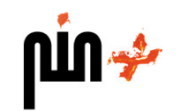

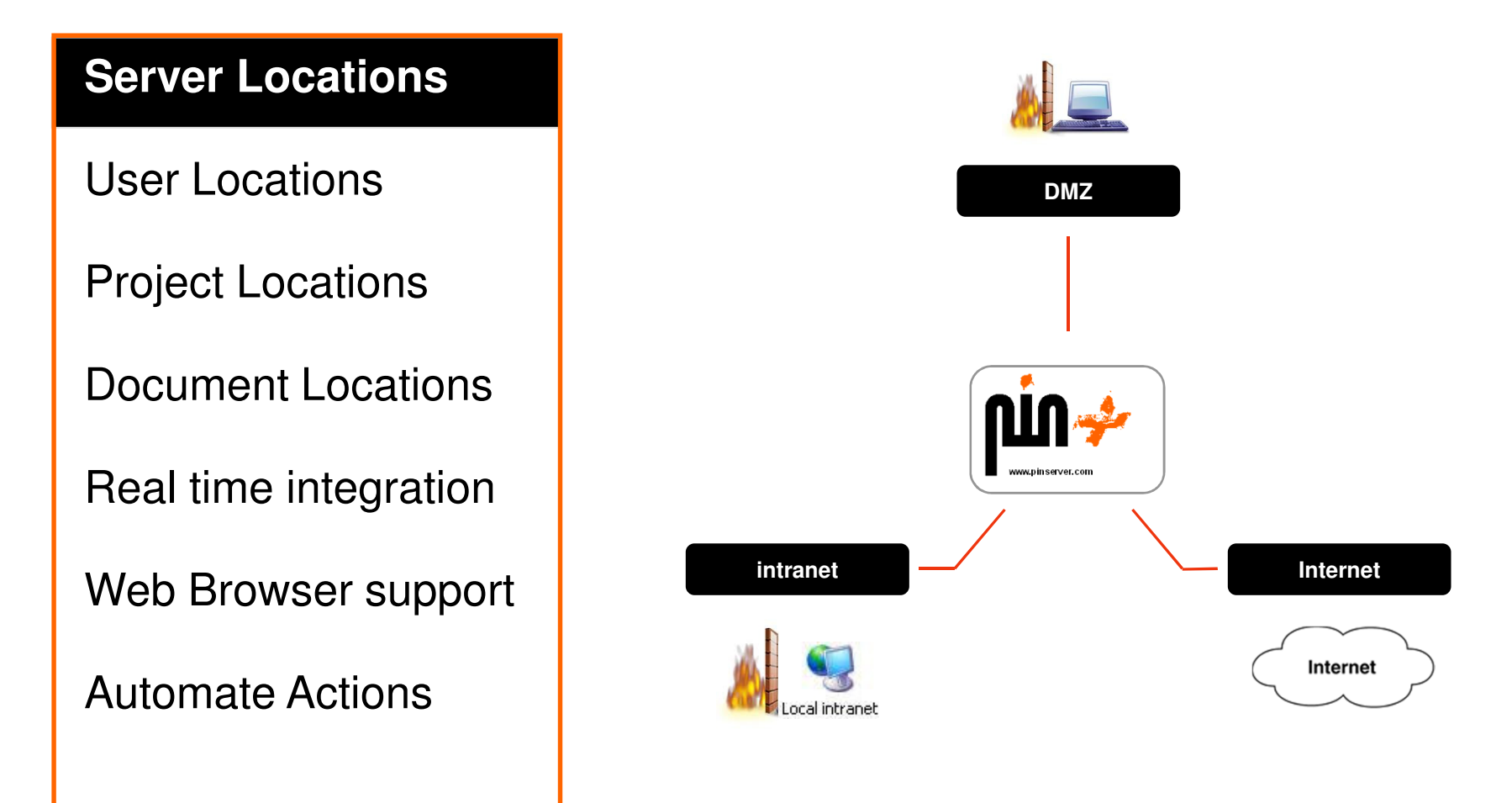

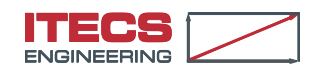

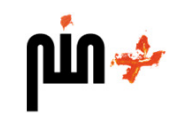

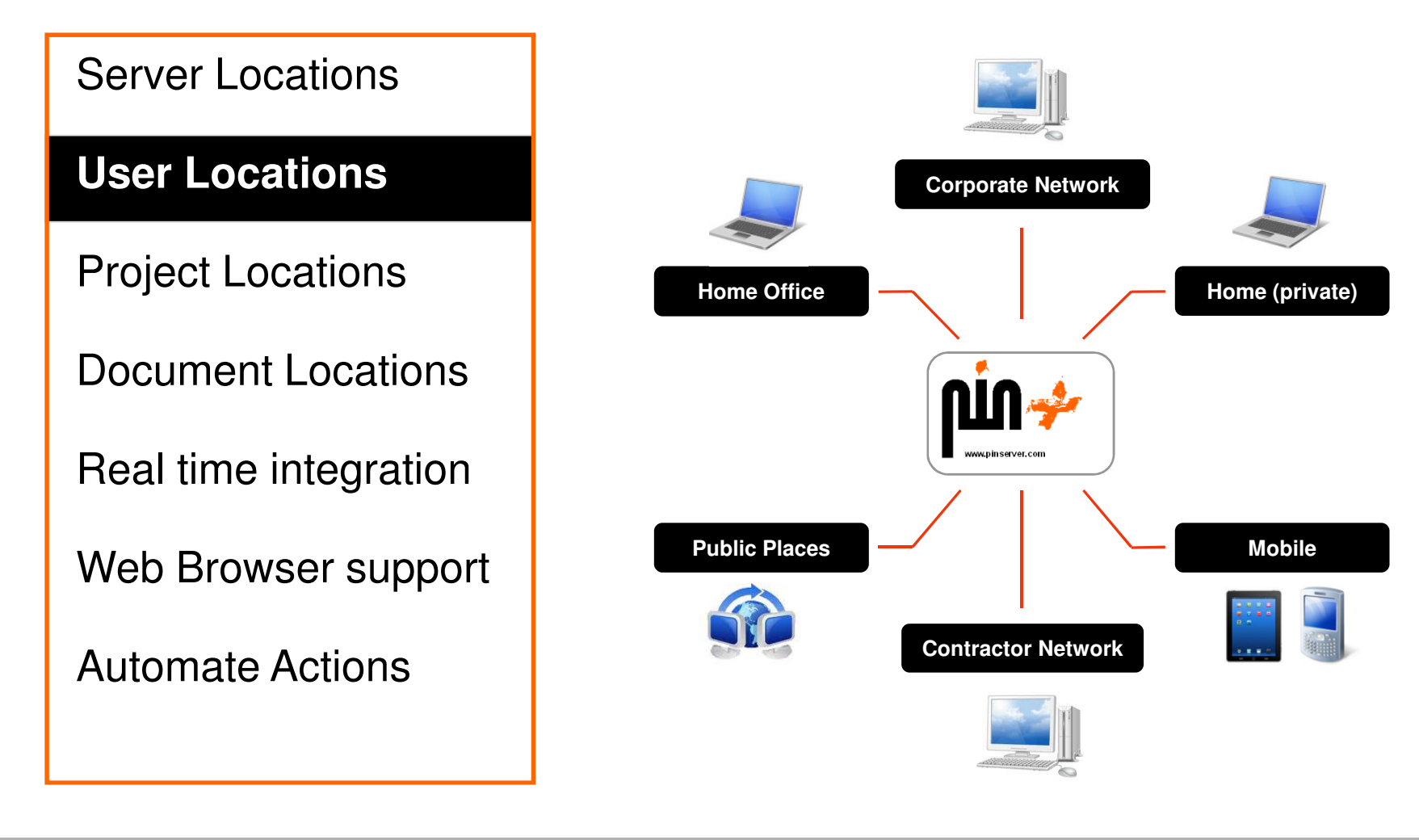

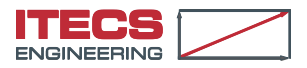

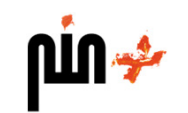

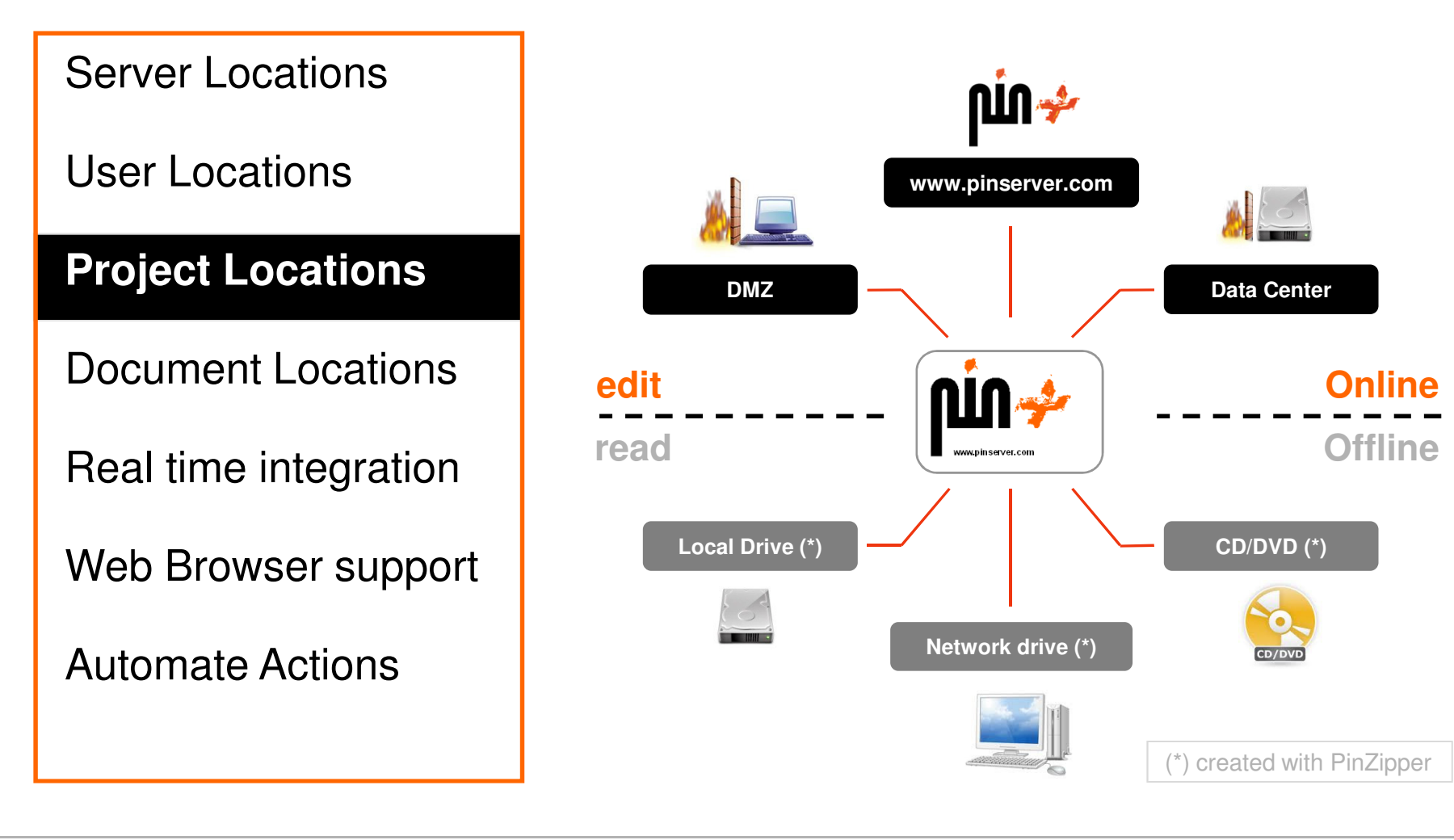

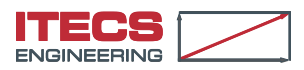

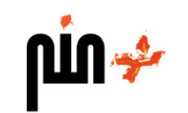

Server Locations

User Locations

Project Locations

**Document Locations**

Real time integration

Web Browser support

Automate Actions

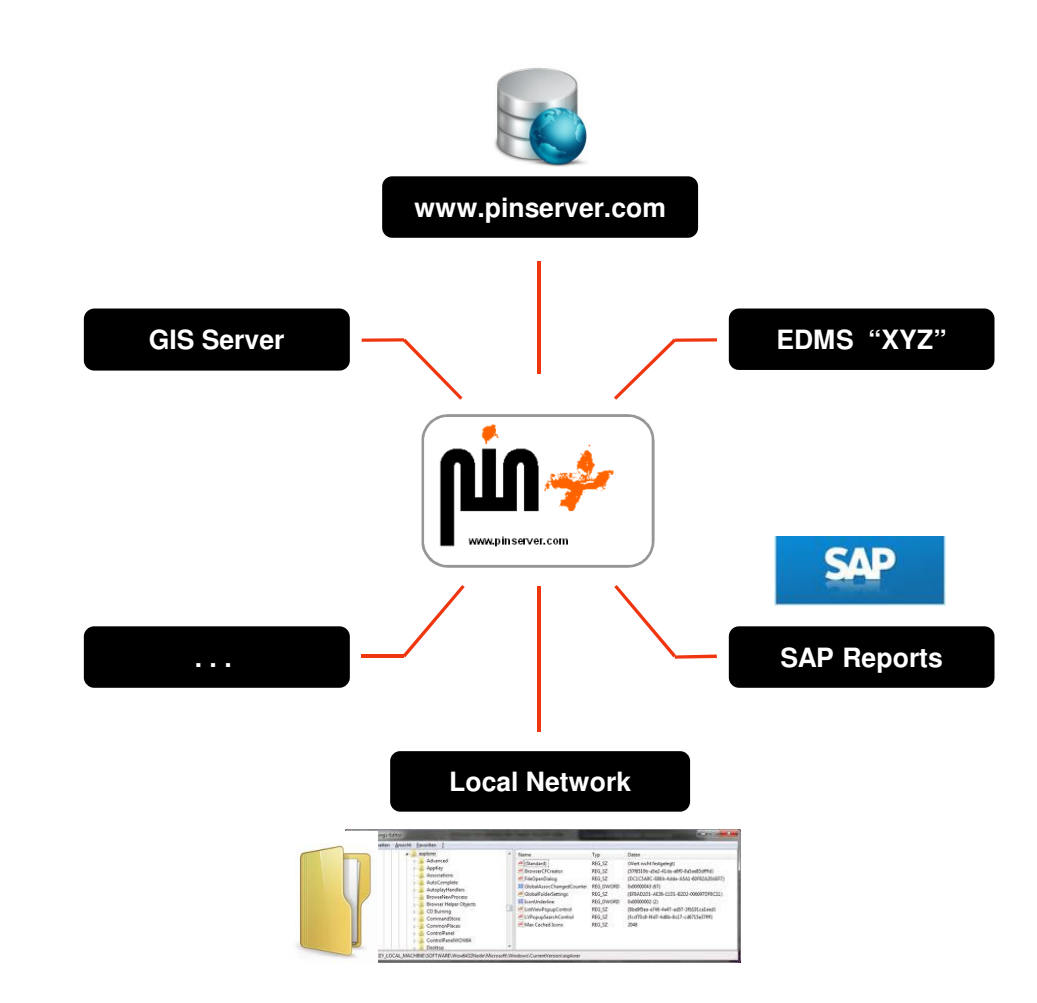

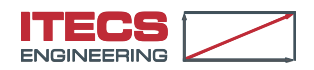

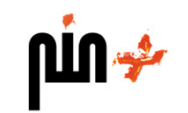

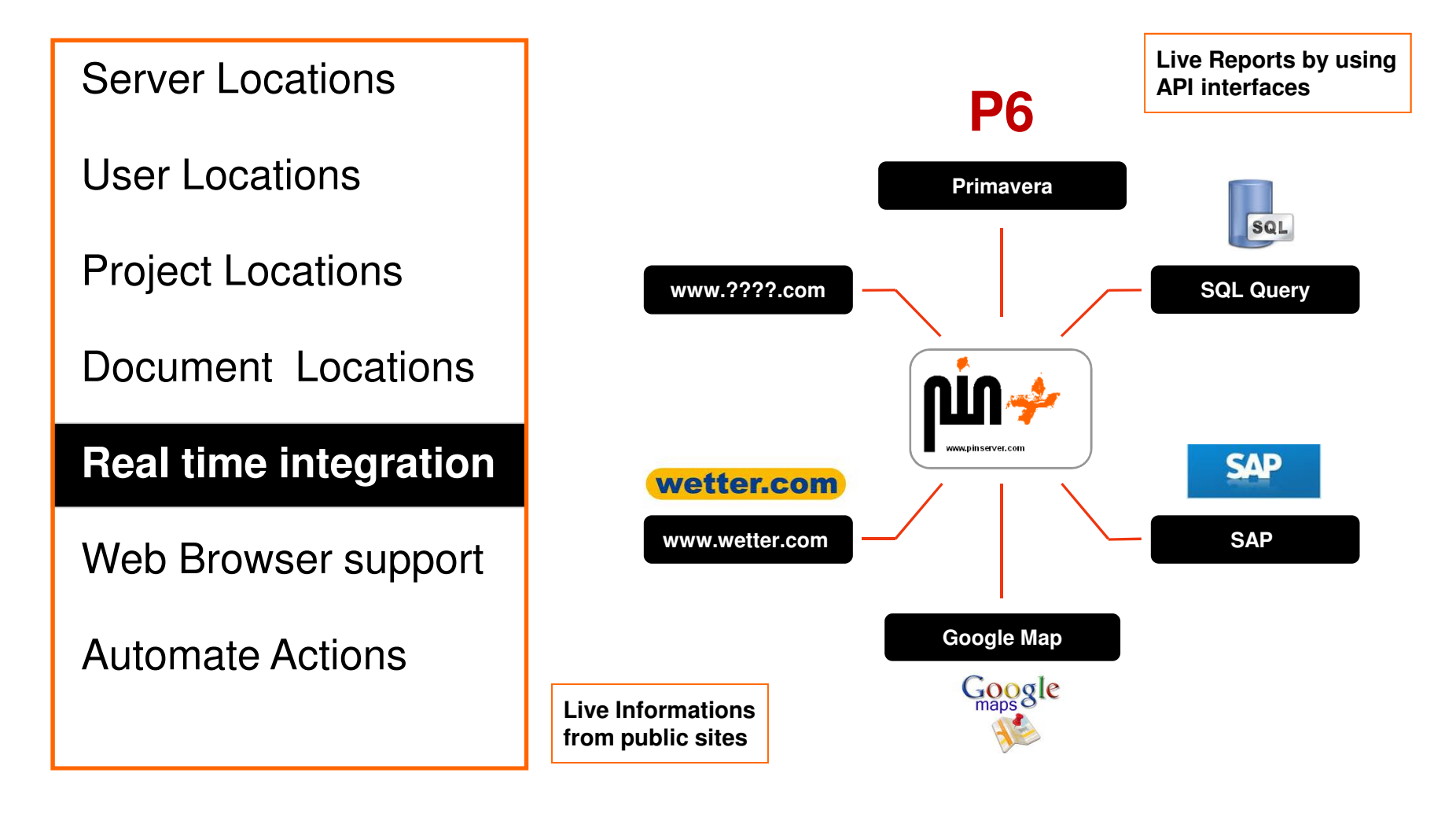

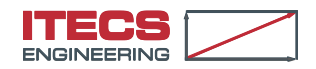

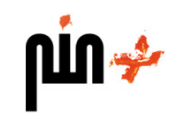

Server Locations

User Locations

Project Locations

Document Locations

Real time integration

**Web Browser** support

Automate Actions

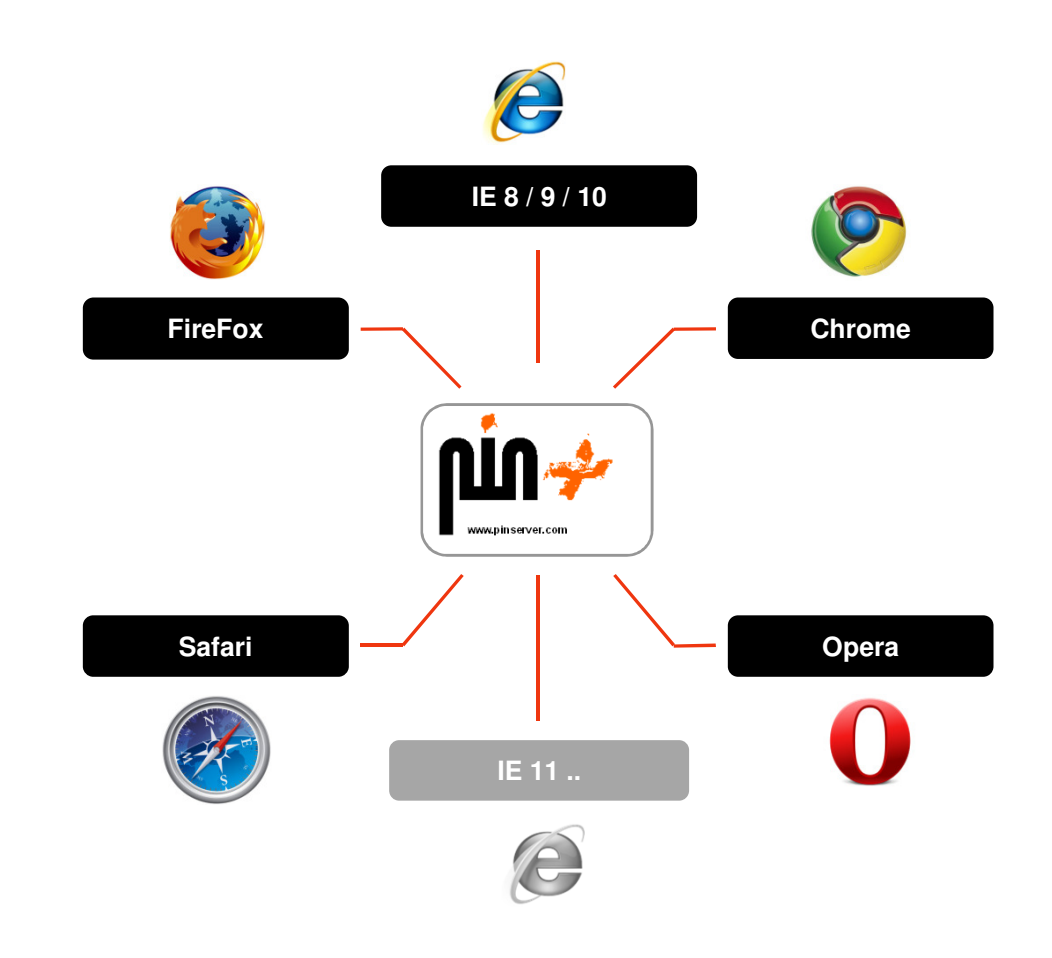

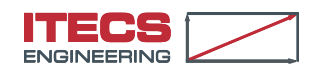

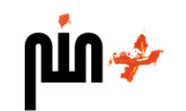

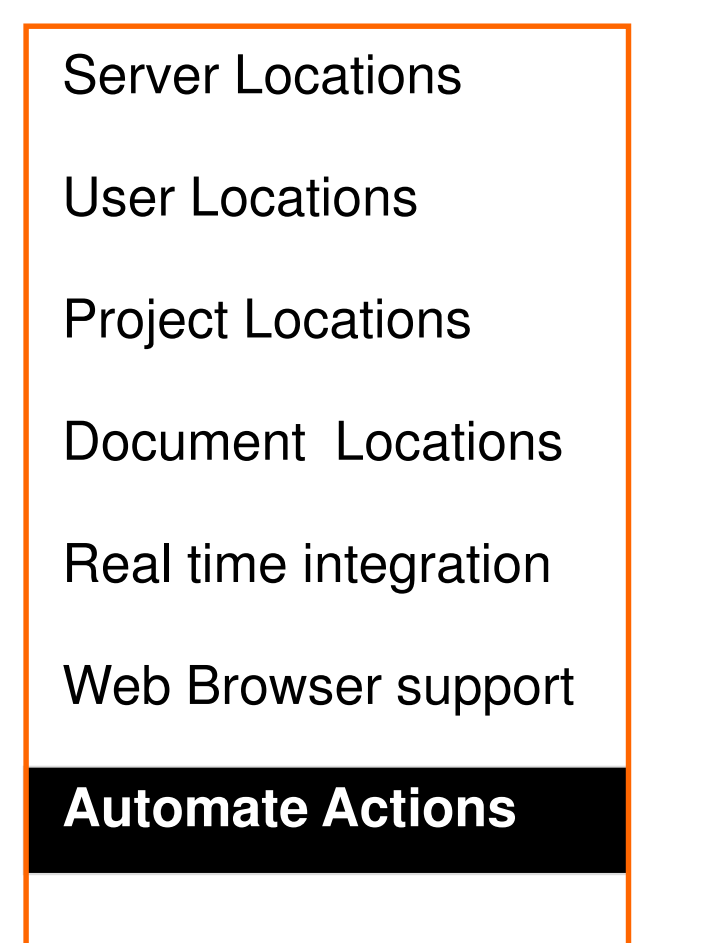

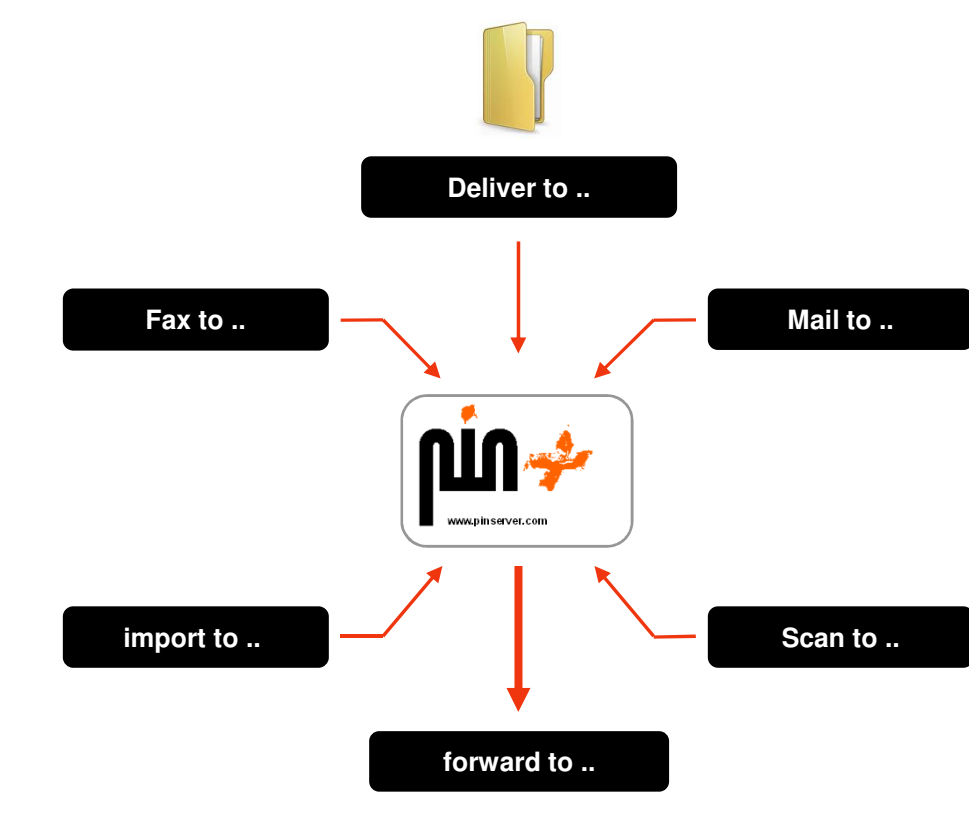

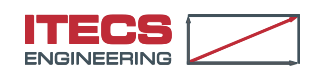

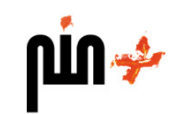

#### Document Relationship Management (Favorite Selection)

Link **to** Doc

**X** Links **to <sup>Y</sup>** Docs

Link **to** Doc of Projcet **<sup>B</sup>**

Link **to** Navigation Page

Link **to** Google Map

Link **to** URL

Link **to** Command

Link **to** Doclist

Link **to** Folder

Link **to**..

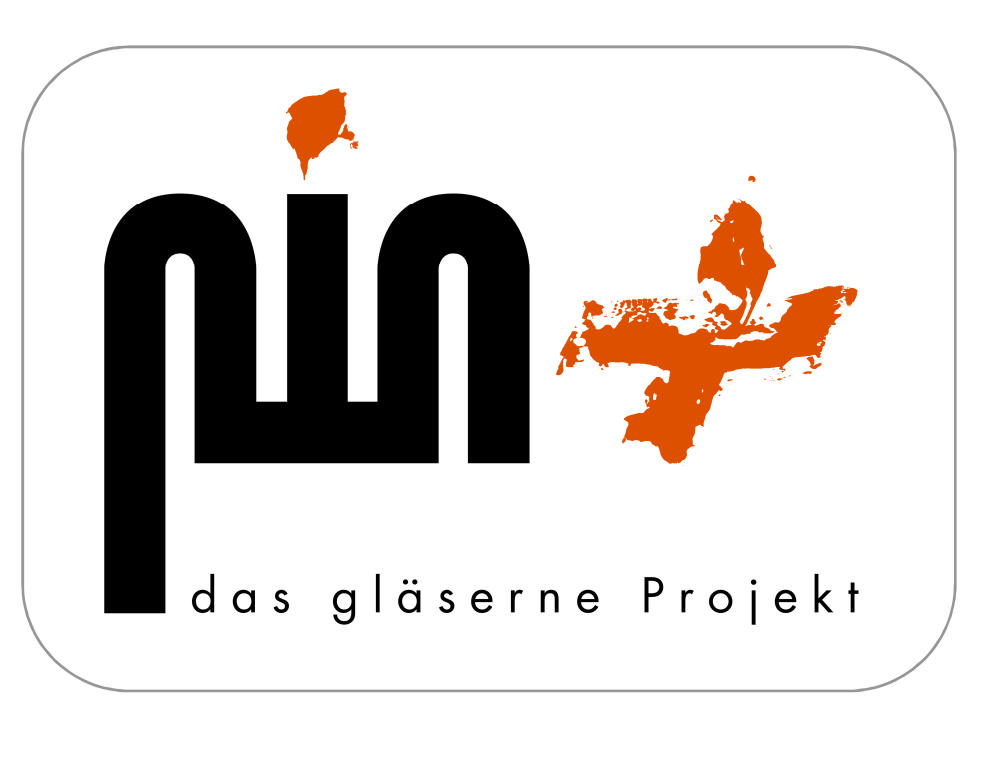

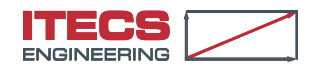

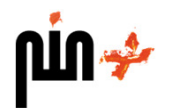

#### **Principles**

- knowledge growth with sharing
- $\mathcal{L}_{\mathcal{A}}$ 100% web based
- max 5 clicks
- don't search but find (graphic context navigation)
- no requestor no information/document
- $\mathcal{L}_{\mathcal{A}}$ do not copy from but **link** to trusted information sources/systems
- Rely on common software standards where ever possible
- $\mathcal{O}(\mathbb{R}^d)$ no data and user limits
- no software training required (for daily use)

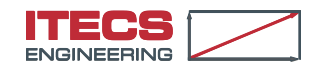

٠

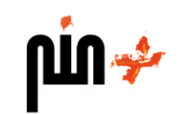

# **Unique Features** (patent pending)

- $\blacksquare$ **PinViewer Conline/Offline graphic document navigation**
- $\blacksquare$ **LinkMaker** Document relationship manager
- **PinZipper** Snapshot / Export / Import / Backup / Archive
- ٠ **MapViewer** GoogleMaps / BingMaps integration for navigation
- **BatchMaster** Batch document processing
	- **StatusManager** Dash Board & Balanced Score Card processor
	- **ReverseSearch** locate "back" the document's MenuTree & NavPage

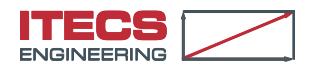

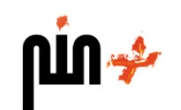

#### **Search & Navigation Features (Selection)**

- Jump to embedded Document Links
- $\mathcal{L}_{\mathcal{A}}$ Drill down by Document Status
- Drill down and "goto" by graphic navigation
- Toggle from/to online GIS (i.e. Google Maps)
- Navigate by document cross references
- **Tale** Full text index search
- $\mathbb{R}^n$ Localize at graphic navigation
- Find by filter criteria & graphic filter visualization
- $\mathcal{L}_{\mathcal{A}}$ E-mail transmittal with open, navigate and localize
- Scroll back by action or revision history

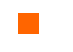

**. .**

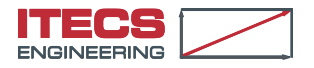

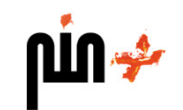

#### **Drill down by Document Status**

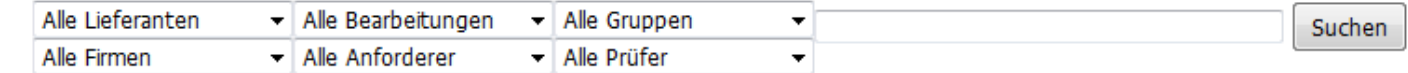

**Dokumentstatus** 

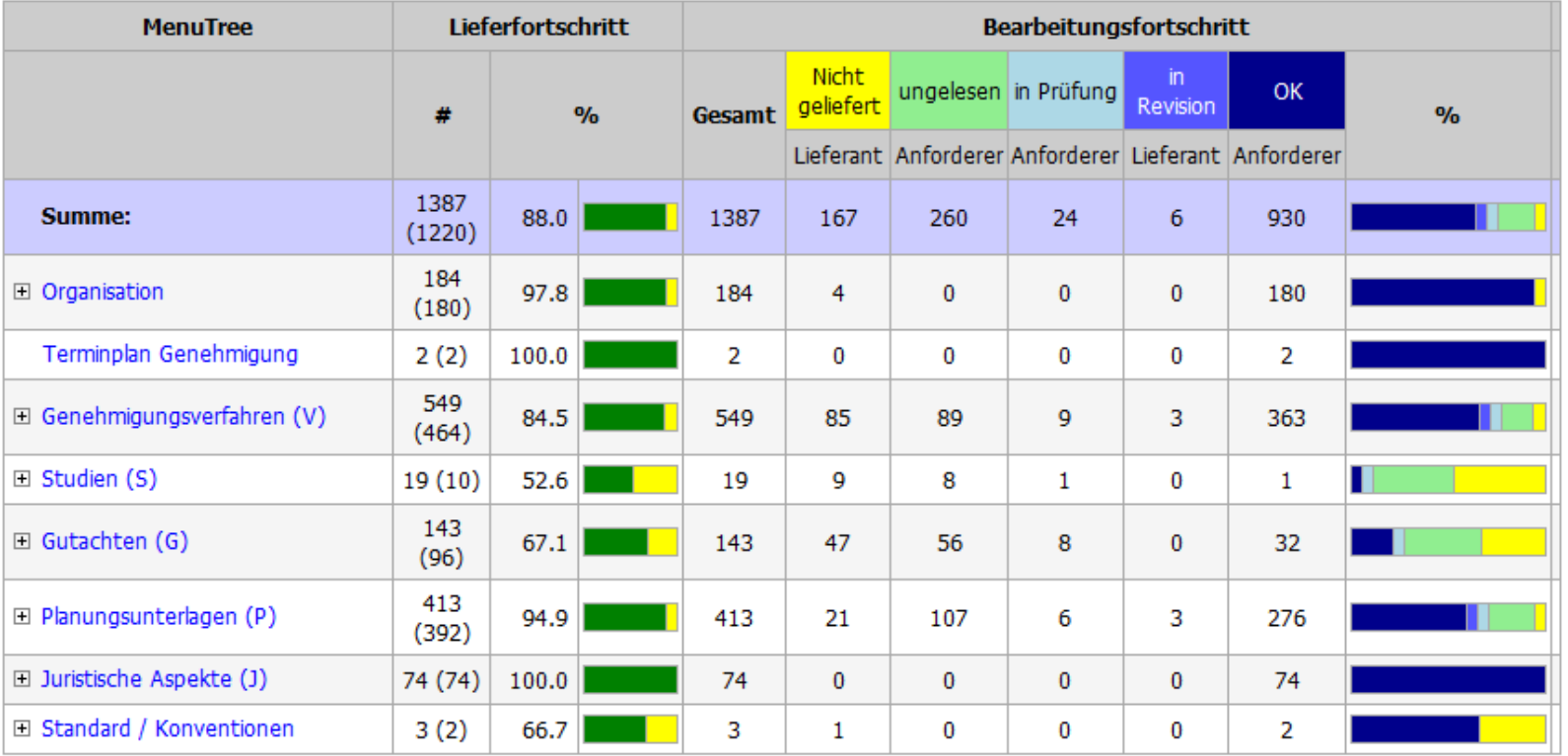

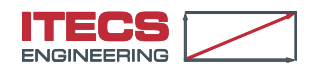

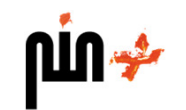

# **Drill down & goto by graphic Navigation**

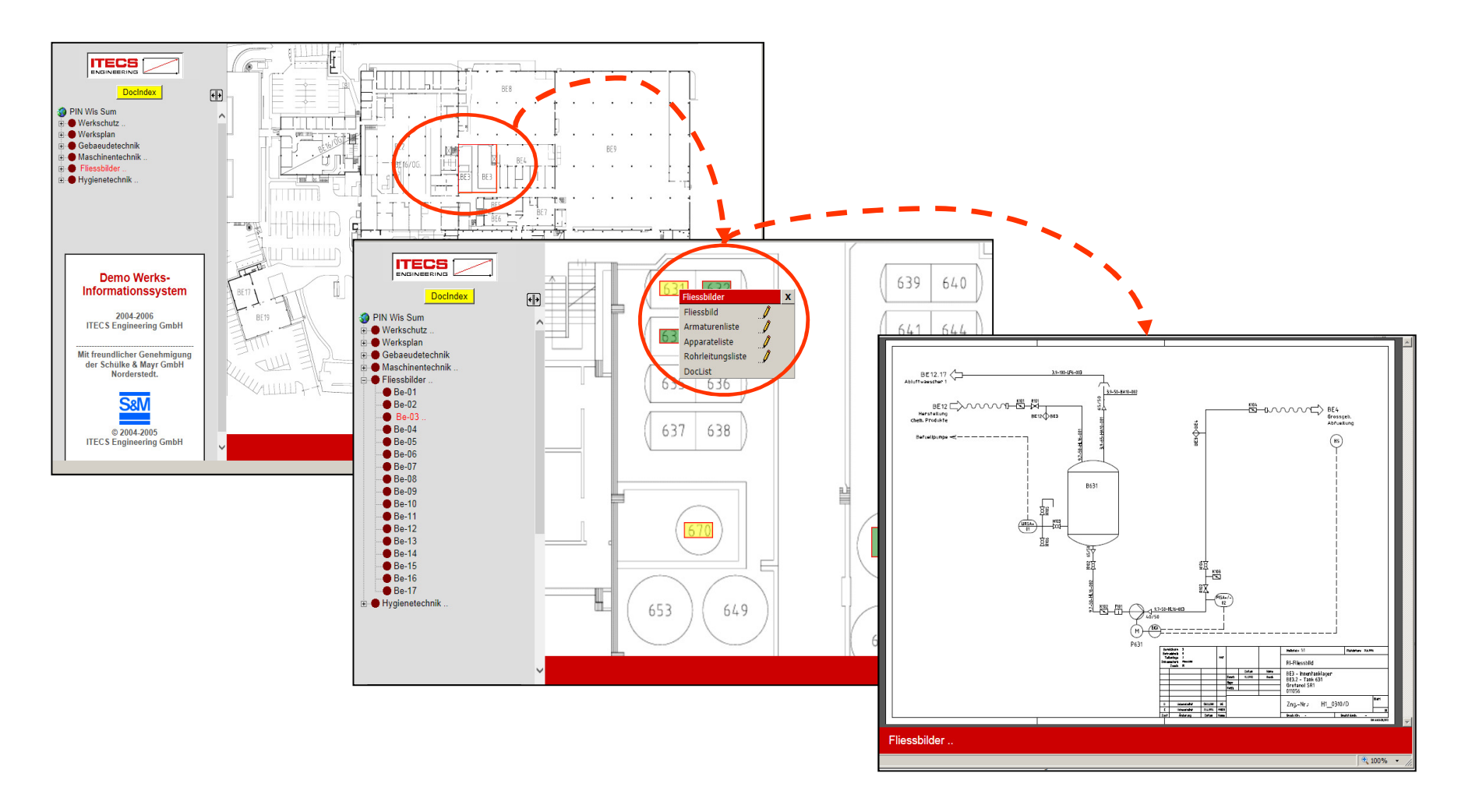

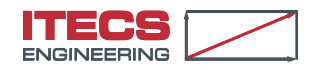

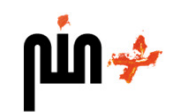

### **Standard Funktionen**

- **STATE**  100% web-basiertes Dokument Management System (1 Server, keine Software Installation auf der Dow Workstation erforderlich)
- **Ta** Rollenbasiertes Berechtigungssystem
- BatchMaster zur Erfassung der Doumente (MasterIndex)
- Erprobte Workflow- und Freigabemechanismen
- Transmittal- & Benachrichtigungssystem
- **Contract Contract Contract Contract Contract Contract Contract Contract Contract Contract Contract Contract Co** Dokumentversionierung
- Integrierte Zuordnung nach Document Classification Code (DCC)
- Integrierte Zuordnung nach Gerätegruppen (z.B. GEMTS)
- Smart phone support (Android, iPhone, iPad)

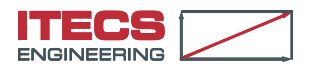

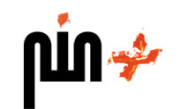

#### **Erweiterte Funktionen**

- **STATE** Dokument Relationship Management System
- Document Deliverable Matrix z.B. zum Tracen der Vollständigkeit der Technische Dokumentation je Tag-Nummer
- Dynamische Erzeugung der Cause & Effect Matrix auf Basis der Relationen zwischen Aktoren und Sensoren sowie Logikschaltungen im Leitsystem
- Dynamische Erzeugung von SIS Loop Validation Reports (XooY)
- Realtime document status information & dash board

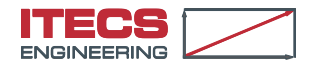